## Секция 2: Информационные технологии интеллектуальной поддержки принятия решений в экономике

Ранее SCADA-системы использовали данные, обеспечивая их поступление в оперативные центры управления или на головные станции распределительных сетей. В последнее время поиски новых, более эффективных способов оптимизации производства, совместной разработки месторождений, управления основными фондами и затратами привели к необходимости прямого подключения SCADA-решений к различным корпоративным информационным системам организации производства (Manufacturing Execution System/MES), (Enterprise Resource Planning/ERP). Программные продукты класса MES и ERP преобразуют SCADA-данные в удобную форму и обеспечивают их доставку всем тем людям, которым по долгу службы необходимо иметь представление о работе их производства. Эти продукты должны соответствовать определенным стандартам и выдержать испытания на совместимость с высокоуровневыми бизнес-системами (SAP и другими.). Конечно, частичную обработку, может осуществлять сама SCADA, однако лучше передавать данные в прочие информационные системы для обработки и анализа. Например, для оперативного ABC-анализ (Activity Based Costing) - экономический анализ текущего состояния производства. Таким образом можно сказать, что SCADA выступает в роли источника первичной экономической информации.

Из вышесказанного тезиса, вытекает необходимость в использование универсального механизма для передачи параметров. Чтобы описать поток данных, для дальнейшей работы с ними (передача, хранение, анализ), необходим язык, способный передать целостность и иерархичность всего процесса. Таким языком можно считать XML. XML - это посредник между источником данных и программой, предназначенной для обработки. Особенная черта языка - это возможность описать объекты любой структуры и вложенности. Возрастает информативность - любому человеку становятся понятны связи между объектами и набор свойств со значениями этих объектов. Так по мере поступления в систему данные упаковываются в XML для последующих манипуляций. К примеру, для конвертирования значений в стандарт PRODML, который позволяет развернуть план месторождения в электронном виде для единого контроля, и при помощи циклов оптимизации предоставлять единый источник надежной информации. Данные маршрутизируются от SCADA-системы, используя механизм XML, на PRODML сервер, откуда различные программы клиенты получают уже оперативную информацию: Для собственников - мониторинг работы месторождения; для экономистов тот священный Грааль информации, который им необходим для расчетов. Авторы данной статьи ведут работы по созданию вышеупомянутых средств в рамках соглашения 14.575.21.0023.

Литература.

1. Информация с сайта https://ru.wikipedia.org/wiki/SCADA

2. Андреев Е.Б., Куцевич Н.А., Синенко О.В. «SCADA-системы: взгляд изнутри»

## РАЗРАБОТКА ИНФОРМАЦИОННОЙ СИСТЕМЫ ПОДДЕРЖКИ ПРИНЯТИЯ ИНВЕСТИЦИОННЫХ РЕШЕНИЙ ДЛЯ РУКОВОДИТЕЛЕЙ МАЛЫХ ПРЕДПРИЯТИЙ

Е.В. Гнедаш, студ.

Научный руководитель: Чернышева Т.Ю., к.т.н., доцент

Юргинский технологический институт (филиал) Национального исследовательского Томского политехнического университета

652055, Кемеровская обл., г. Юрга, ул. Ленинградская, 26

E-mail: sunshine9494@rambler.ru

В современных экономических условиях России для руководителя малых предприятий все большую значимость приобретает применение эффективных методов аналитических исследований и управления в области инвестиционной деятельности, направленных на повышение обоснованности и качества принимаемых проектных решений.

Актуальность задач сравнительного анализа и отбора определяется тем, что на предварительной стадии обычно рассматривается достаточно широкое множество альтернативных вариантов проекта, детальный анализ которых приводит к существенным затратам ресурсов и времени.

Поэтому возникает необходимость в инструменте, помогающем принимать решение при выборе инвестиционных проектов.

Цель данной работы - разработать информационную систему учета, оценки и поддержки принятия инвестиционных решений для руководителей малых предприятий.

Внедрение информационной системы позволит решить следующие задачи:

1. Ведение информации об инвестиционном проекте;

- 2. Расчет показателей эффективности проектов методом интегральной оценки;
- 3. Расчет оценки инвестиционных проектов по критериям методом анализа иерархий;
- 4. Оценка качества инвестиционных проектов.
- 5. Поддержка выбора инвестиционного проекта.

В условиях неточности и неполноты исходной информации и наличия большого числа разнокачественных критериев для оценки альтернативных проектов эффективно применение метода анализа иерархий.

В конфигурации были созданы справочники, документы и механизмы отчетов, позволяющие оптимально работать в данной системе. В ходе работы было создано 7 справочников, 3 документа, 5 отчетов и 2 перечисления.

При создании системы была предусмотрена возможность хранения данных об экспертах, о проектах, о критериях оценки проекта методом анализа иерархий, о количественных показателях инвестиционного проекта, о показателях инвестиционной деятельности, о городах. Эту возможность предоставляют следующие справочники: «Эксперты», «Проекты», «Критерии», «Города», «Количественные показатели», «Показатели инвестиционной деятельности», «Компании-инициаторы».

Для расчета пригодности инвестиционных проектов по группам критериев были созданы документы: «Баллы подкритериев» и «Оценка проекта» (рис.1).

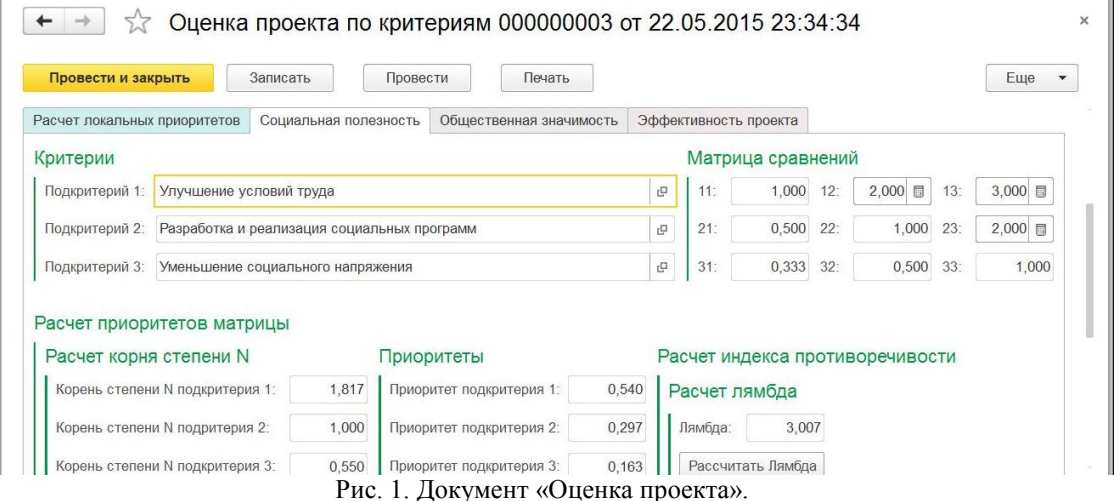

Расчет подкритериев группы критериев «Социальная полезность»

В системе был сформирован механизм отчетности, что позволило по запросу пользователя получать необходимый отчет. В конфигурации разработаны следующие отчеты: «Инвестиционные проекты», «Выбор наиболее предпочтительного инвестиционного проекта» (рис.2), «Количественные показатели инвестиционного проекта», «Суммарный объем инвестиций проекта», «Минимальный и максимальный объем инвестиций проекта».

|                                    |                          | Выбор наиболее предпочтительного инвестиционного проекта |                   |                             |
|------------------------------------|--------------------------|----------------------------------------------------------|-------------------|-----------------------------|
| Сформировать<br>Выбрать вариант    |                          |                                                          |                   | Еще<br>$\blacktriangledown$ |
| Завод<br>Наименование проекта: П   |                          |                                                          |                   | $\overline{\phantom{a}}$    |
| Эксперт:                           | Вайчук Наталья Сергеевна |                                                          |                   | ۰                           |
| Наименование проекта               | Название<br>проекта      | Компания-инициатор                                       | Оценка<br>проекта |                             |
| Мусороперерабатывающее предприятие | Чистый город             | МО "Юргинский городской округ"                           | 2.824             |                             |
| Завод                              | ТехноНиколь              | МО "Юргинский городской округ"                           | 1,106             |                             |
| Торговый центр                     | Лента-2                  | Супермаркет "Лента"                                      | 1,779             |                             |
| Итого                              |                          |                                                          | 2,824             |                             |

Рис. 2. Отчет «Выбор наиболее предпочтительного инвестиционного проекта»

В итоге создана конфигурация на платформе 1С: Предприятие 8.3, позволяющая оценить инвестиционные проекты, помогает выбрать наиболее пригодный инвестиционный проект для реализации на основе оценок, полученных с помощью метода анализа иерархий.

В дальнейшем программа будет дорабатываться. Будет реализована методика интегральной оценки, а также оценка качества инвестиционных проектов. В рамках методики интегральной оценки определяется единый интегральный показатель эффективности того или иного инвестиционного проекта.

Внедрение такой информационной системы в практику инвестиционного проектирования позволит существенно повысить обоснованность, качество и эффективность принимаемых управленческих решений, а также значительно снизит трудоемкость получения результатов планирования. Питература

- 1. Астаркина Н.Р. Интегральная методика оценки эффективности и выбора инвестиционного проекта на предприятиях малого бизнеса // Журнал «Бухгалтерский учет, статистика», 7(92), 2012, С.131-134. Режим доступа: http://ecsocman.hse.ru/data/2013/05/21/1251470667/27.pdf.
- 2. Бахтияров Р.С. К вопросу о роли инвестиционного менеджмента в региональной экономике // Журнал «Проблемы современной экономики», Выпуск № 2, 2010, С.331-335 // [Электронный ресурс] Режим доступа: http://cyberleninka.ru/article/n/k-voprosu-o-roli-investitsionnogo-menedzhmentav-regionalnoy-ekonomike Дата обращения 24.04.15.
- 3. ТЕХЭКСПЕРГ Электронный фонд правовой и нормативно-технической документации / Об утверждении положения об оценке инвестиционных проектов //[Электронный ресурс] Режим доступа: http://docs.cntd.ru/document/802022925 Дата обращения 11.04.15.
- 4. Разумников С.В., Фисоченко О.Н., Лунегов В.Ю. Информационная система оценки возможности корпоративных ИТ-приложений для миграции в облачную среду / Журнал «Современные проблемы науки и образования», №4, 2014 // [Электронный ресурс] Режим доступа: http://www.science-education.ru/pdf/2014/4/154.pdf.
- 5. Чернышева Т. Ю., Попова О. А. Повышение эффективности системы управления предприятием на основе аналитической оценки его состояния // Горный информационно-аналитический бюллетень (научно-технический журнал). - 2011 - №. ОВ2 - С. 449-453.
- 6. Захарова А.А., Сахаров С.В., Чернышева Т.Ю. Автоматизация выбора проектов развития региональной инновационной системы на основе иерархической модели // Автоматизация. Современные технологии. 2011. № 11. С. 38-43.
- 7. Чернышева Т. Ю., Гнедаш Е. В., Зорина Т. Ю., Ленская Н. В. Экспертная модель оценки риска информационного проекта // Инновационные технологии и экономика в машиностроении: сборник трудов V Международной научно-практической конференции: в 2 т., Юрга, 22-23 Мая 2014. -Томск: ТПУ, 2014 - Т. 2 - С. 75-78.

## СЕРВИС-ОРИЕНТИРОВАННАЯ ИНФОРМАЦИОННАЯ СИСТЕМА ДЛЯ АНАЛИЗА ДАННЫХ И ПРИНЯТИЯ УПРАВЛЕНЧЕСКИХ/БИЗНЕС РЕШЕНИЙ ПО РЕКЛАМНЫМ КАМПАНИЯМ В ИНТЕРНЕТ

Р.Т. Грицаев, студ., А.А. Вичугова, к.т.н., доцент, Л.В. Ким, студ Томский политехнический университет 634050, г. Томск пр. Ленина 30, тел. (3822)-12-34-56 E-mail: Gritsaev94@gmail.com

## Актуальность

Эффективность рекламной кампании в Интернет определяется количеством совершенных сделок (пришедших покупателей) в период времени с учетом вложенных инвестиций, или показателем ROMI (return of marketing investment - это коэффициент прибыли, полученной вследствие затрат на маркетинговую активность)[2]. В российском сегменте Интернет (Рунете) наиболее популярной рекламной площадкой считается платформа поисковой системы Яндекс - «Яндекс Директ». Она позволяет показывать рекламу непосредственно целевой аудитории, по контексту поисковых запросов пользователя. Оценить эффективность применения данной рекламной площадки менеджер по рекламе (директолог) может с помощью инструментов «Яндекс Метрика» и «Выгрузка данных Яндекс Директа». Однако, существующие функциональные возможности этих систем не отвечают всем потребностям директолога на практике. Поэтому для более быстрого анализа больших объемов данных и принятия соответствующих управленческих решений необходимо разработать новый удобный инструмент.